$1 \text{m} \times 1 \text{m}$ 

 $(Fig.1)$ 

1. はじめに

2. 極値統計の理論とその方法

 $2.1$ 

 $2.2$ 

 $Fig.2 \times$ 

 $(j)$ 

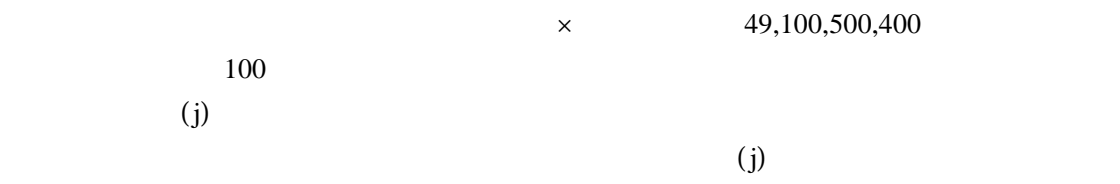

 $=$  (i)) max

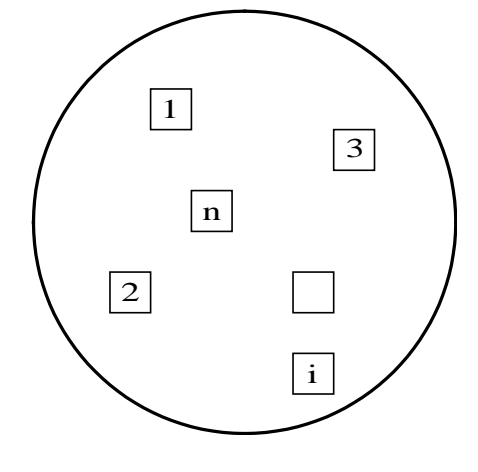

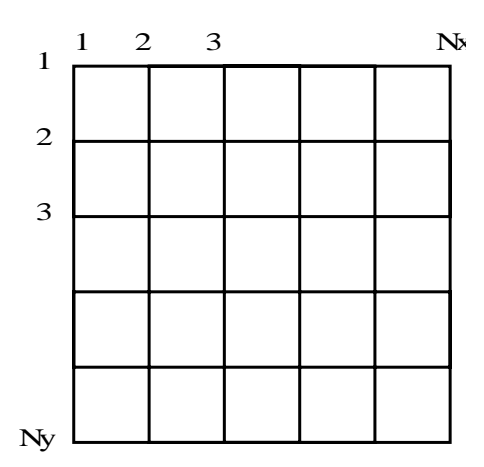

Fig.1 Fig.2 i

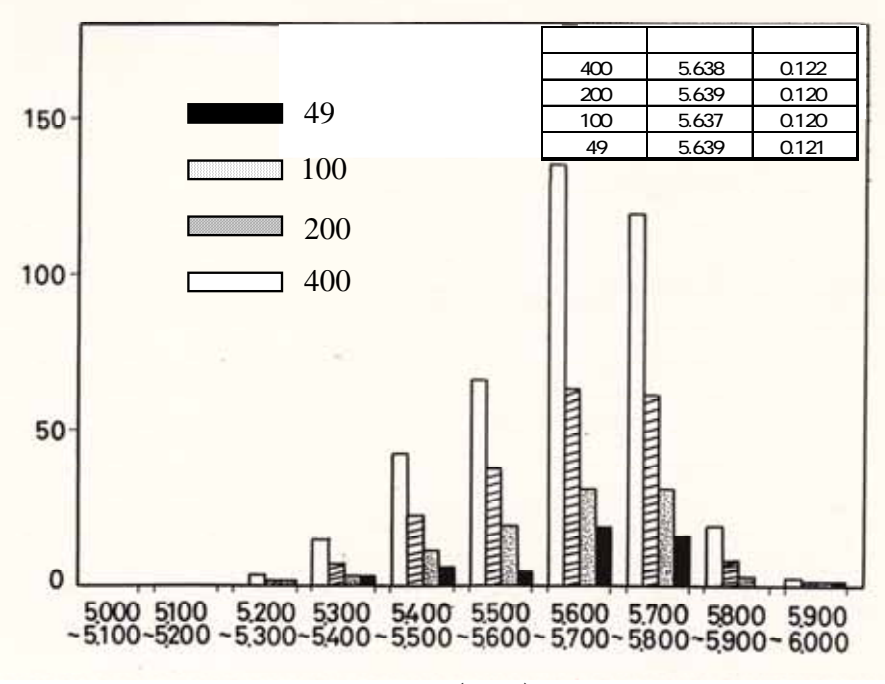

 $(mm)$ 

Fig.3

 $Gumbel$ 

2.3 二重指数分布の適用の判断

最大値分布F (x)、最小値分布F-I(x)の式は次式によって与えられる。

$$
(\ ) = \exp\left[ -\exp\{ -(\ )/\ \}
$$

$$
(-)=1 \quad \exp[-\exp\{-(-(-)) / \}]
$$

$$
() = (1/ ) exp[ ( )/ exp { ( )/ } ]
$$
  

$$
() = (1/ ) exp[ ( )/ exp { ( )/ } ]
$$
  

$$
exp{ ( )/ } ]
$$

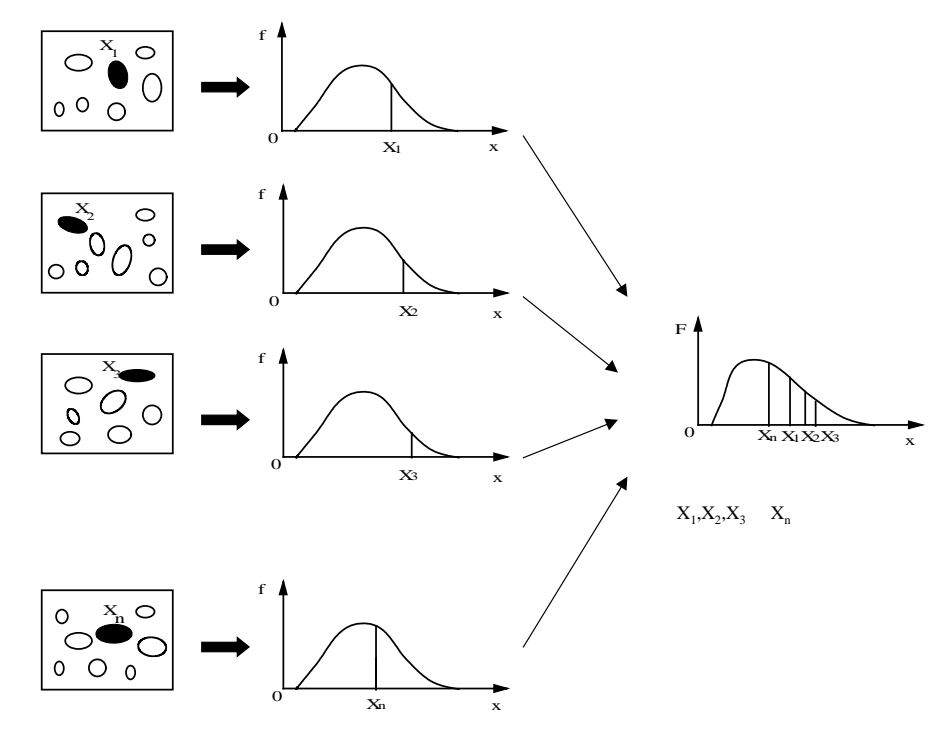

Fig.  $4$ 

− l *n* { l *nF <sup>I</sup>* ( *x* )} = ( *x* − <sup>λ</sup> ) / <sup>α</sup>  $y = - \ell n \{ \ell n F_{l}(x) \}$  (1)  $y = (1 / \alpha) x - (\lambda / \alpha)$  (2)  $-\ln{\ln{F_I(x)}}$ 

 $(x)$ 

2.4 二重指数確率紙を利用したタンク底板の寿命推定

2.5 寿命推定の手順

 $\overline{a}$ 

 $23$  10mm×10mm 1mm 試料の総測点数は 100 点である 23 個のデータのグループの最大腐食量を求め  $0.05$ mm  $2$ 

- 4 -

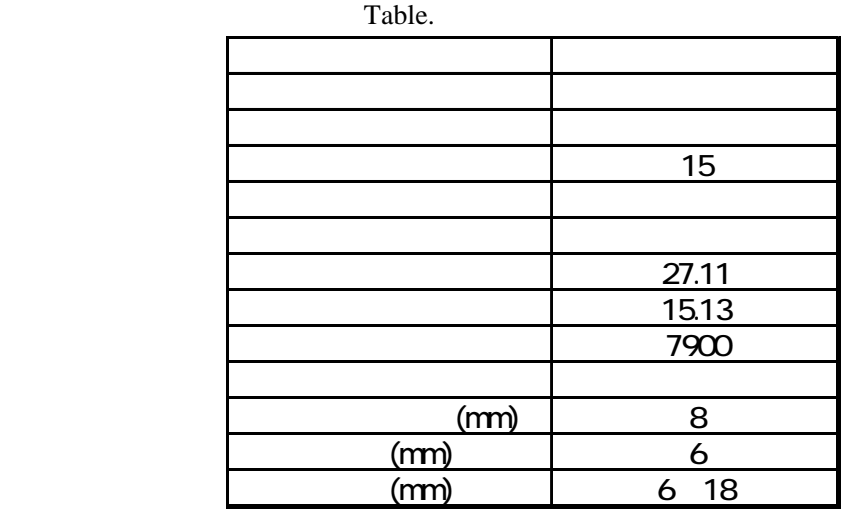

Table.2

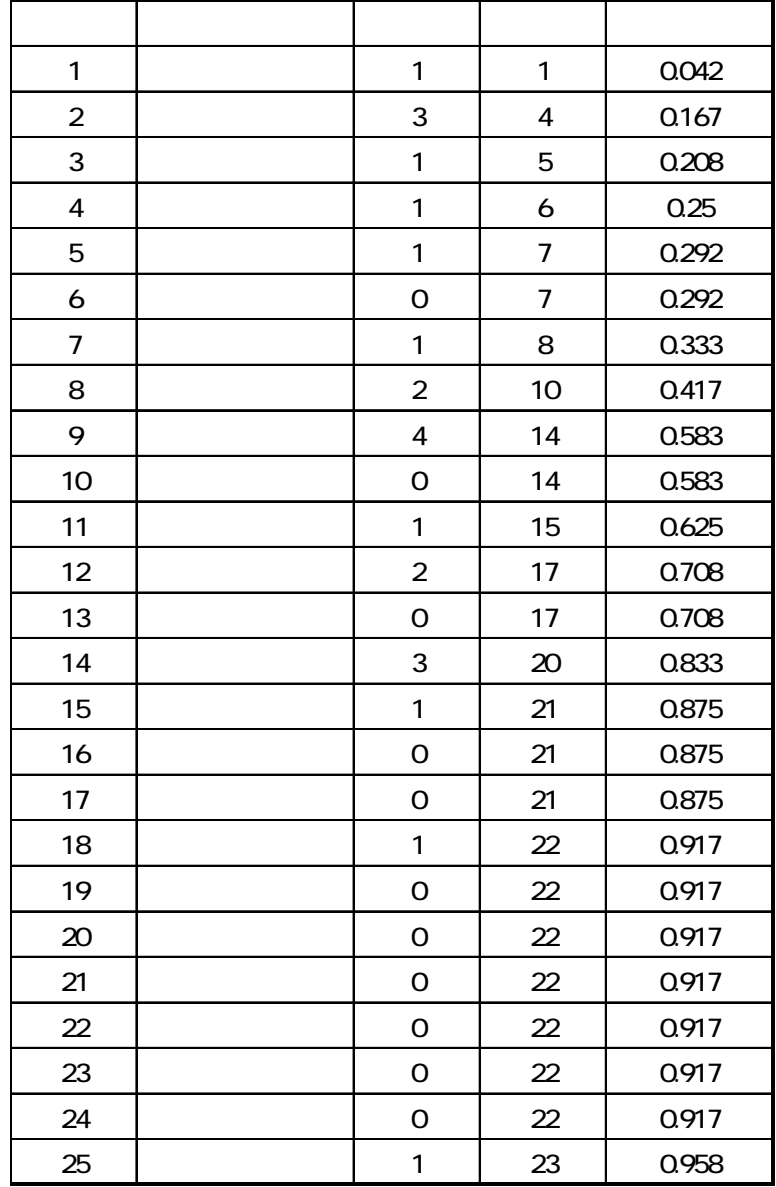

 $(1)$ .

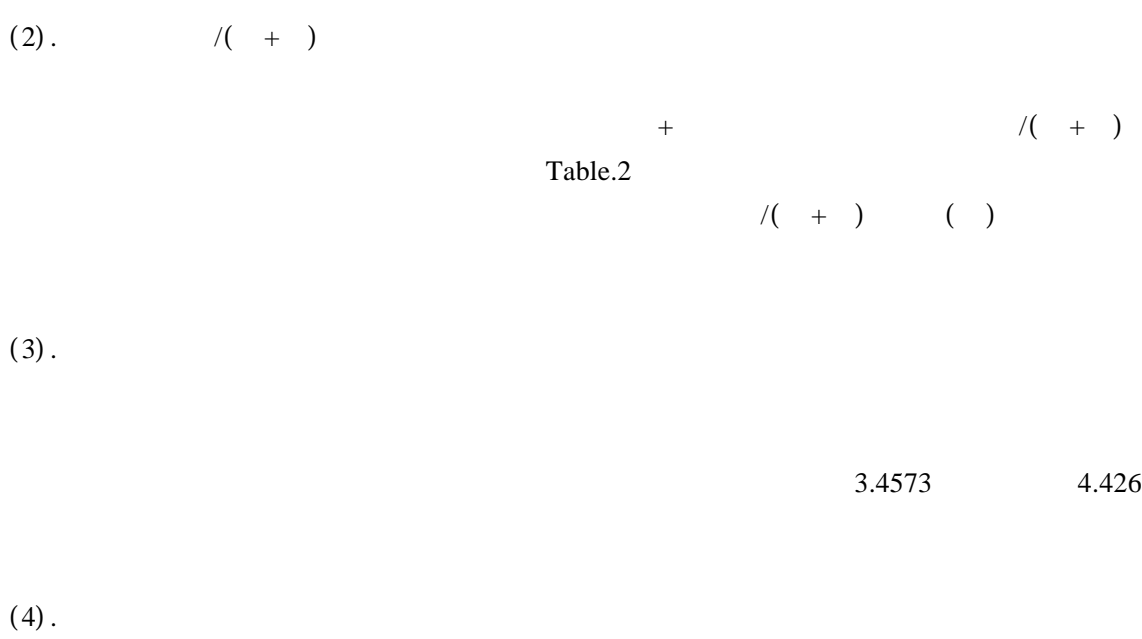

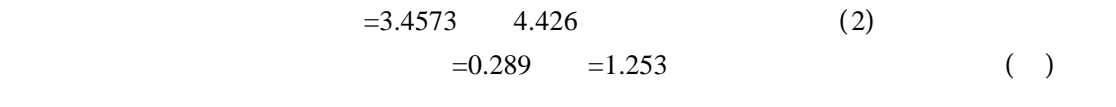

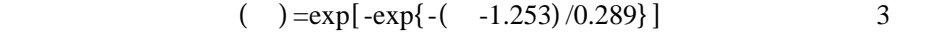

 $(5).$ 

$$
\begin{array}{cc} & & \\ ( & & \\ ( & & ) \end{array}
$$

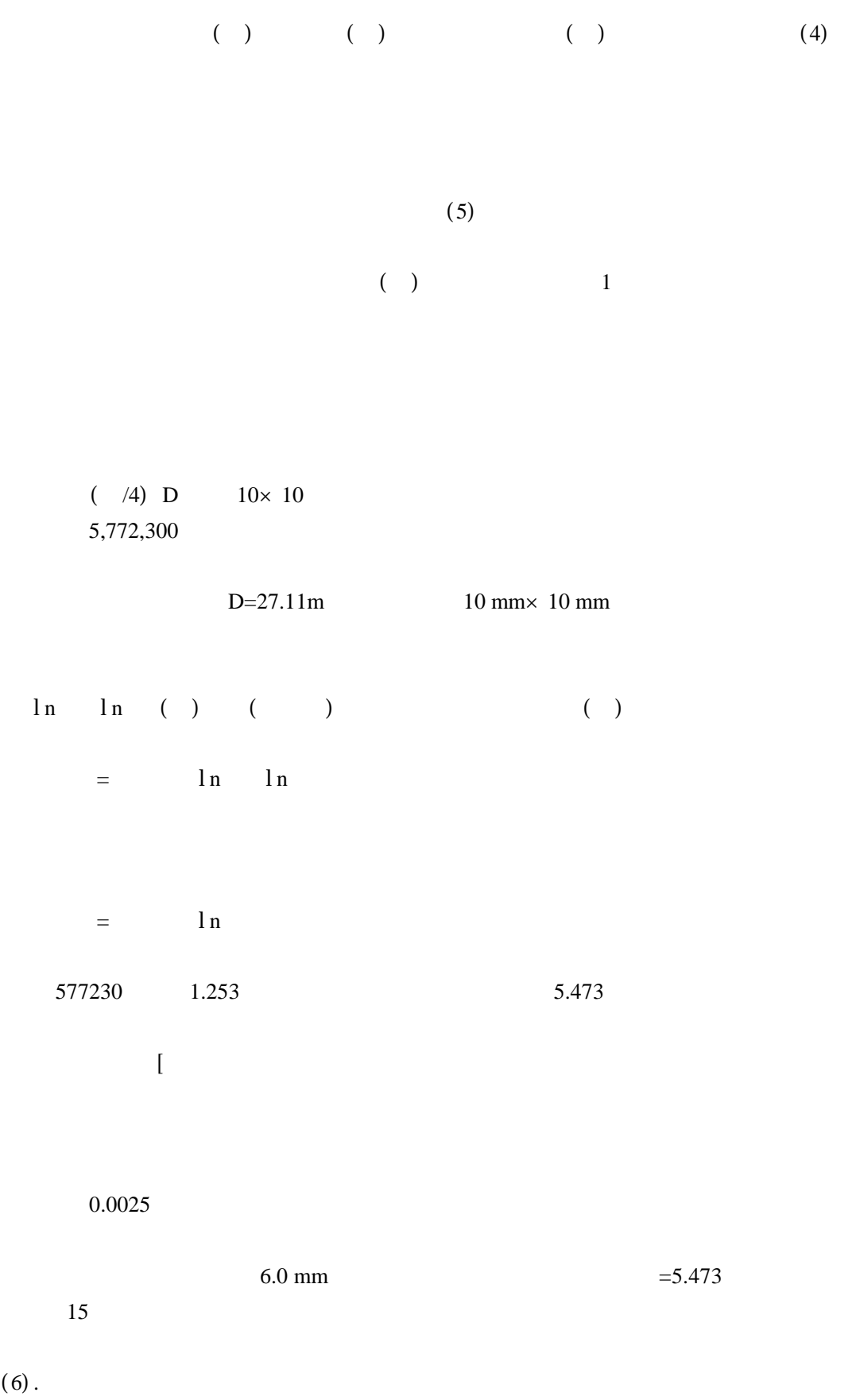

Table.3

| $0.95$ 1.25 |  |       |
|-------------|--|-------|
| 1.25 1.55   |  | 0.125 |
| 1.55 1.85   |  |       |
| 1.85 215    |  |       |
| 215 245     |  |       |
|             |  | 3.125 |

 $\overline{3}$ 

$$
X = \sum_{i=1}^{\infty} \frac{(m_i - M_i)^2}{M_i}
$$

 $5$ 

$$
f_n(x) = \begin{cases} 0 & \text{for } x \le 0 \\ \frac{1}{2\Gamma(n/2)} \left(\frac{x}{2}\right)^{\frac{n}{2}} \cdot e^{-\frac{x}{2}} & \text{for } x > 0 \end{cases}
$$

n kongression and the set of the set of the set of the set of the set of the set of the set of the set of the set of the set of the set of the set of the set of the set of the set of the set of the set of the set of the se

 $f(x)$ 

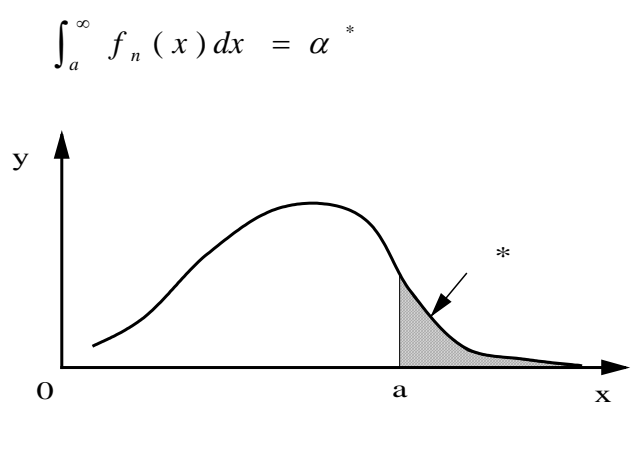

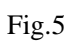

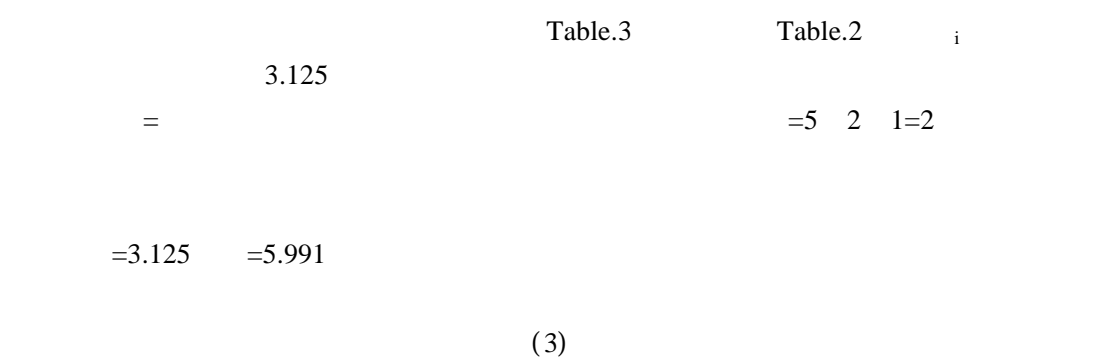

Table 4

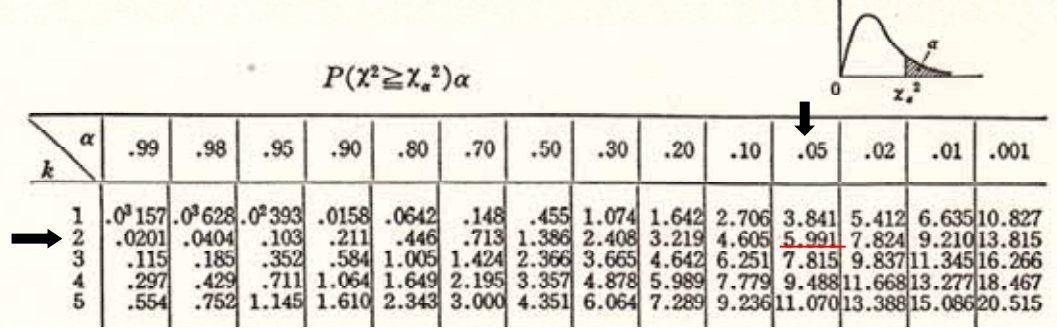

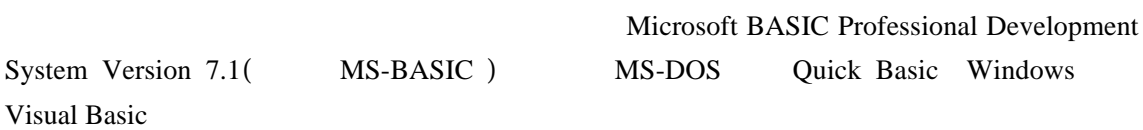

- $(1)$ .
- $(2)$ .
- $(3)$ .
- $(4)$ .

 $(5)$ .MS-DOS

3.2 プログラムの基本的仕様

3.1 使用言語

MS-BASIC EMS

 $1$ ).

 $30<sub>mm</sub>$ 

MS-DOS

b.

c.

d.

 $(2)$ .

 $(3)$ .

 $(4).$ 

 $3.3$ 

## @FCP.DAT

Visual Basic

MS-BASIC

**BASIC** 

 $(4)$  (5) Visual Basic  $(5)$ 

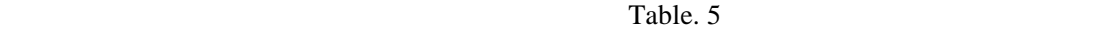

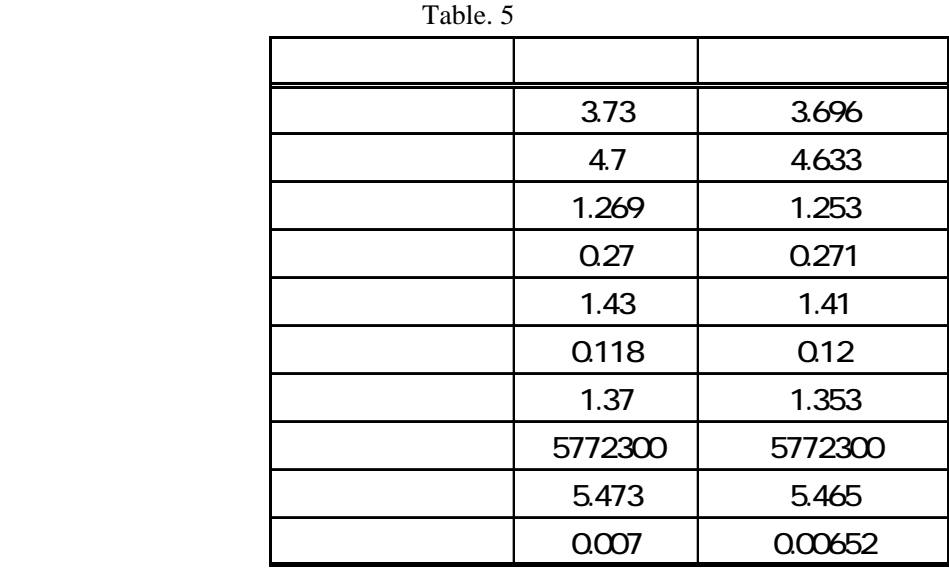

 $0.0025$ 

 $\mathfrak t$ 

1) No. 802-2(1980),146  
2) 
$$
(
$$
 ) ,1995.

(1)  
\n( ) =0.5  
\n
$$
\ln(\ln 2)
$$
 0.367  
\n(2)  
\n $m$  m  
\n( )

(3) 
$$
\mu = \int_{-\infty}^{\infty} x F_I(x) dx = \exp\left\{ \frac{-(x - \lambda)}{\alpha} \right\} = \xi
$$

$$
\mu = \int_{-\infty}^{\infty} \frac{-\ln(\xi)}{\exp(\xi)} d\xi + \lambda \int_{-\infty}^{\infty} \frac{1}{\exp(\xi)} d\xi = \alpha \cdot \gamma + \lambda
$$
  
=0.57721:Euler

 $(4)$ 

$$
V = \int_{-\infty}^{\infty} (x - \mu) F_I(x) dx = \frac{\pi^2}{6} \alpha^2
$$